# SWE 637 Software Testing Chapter 8.3

Applying Logic Coverage In-class exercise

Dr. Brittany Johnson-Matthews (Dr. B for short)

<https://go.gmu.edu/SWE637>

Adapted from slides by Jeff Offutt and Bob Kurtz

Exercise 8.3 #12

```
public final class GoodFastCheap {
 boolean good = false;
 boolean \bar{f}ast = false;
 boolean cheap = false;public void makeGood () {
    good = true;
   if (fast & k cheap) cheap = false;
  }
  public void makeFast () {
   fast = true;
   if (good && cheap) good = false;
  }
 public void makeCheap () {
   cheap = true;if (good && fast) fast = false;
  }
  public void makeBad () { good = false };
  public void makeSlow () \{ fast = false \};public void makeExpensive () { cheap = false; }
 public boolean isSatisfactory () {
   if ((good && fast) || (good && cheap) || (fast && cheap))
     return true;
   return false;
  }
 public boolean isSatisfactoryRefactored () {
   if (good && fast) return true;
   if (good && cheap) return true;
   if (fast && cheap) return true;
    return false;
  }
}
                                                                          Analyze and test 
                                                                           this predicate
```
#### Good, fast, and cheap: pick any two out of three!

isSatisfactory Predicate

```
public boolean isSatisfactory () {
 if ((good && fast) || (good && cheap) || (fast && cheap))
    return true;
 return false;
}
```
Simplify the predicate:  $P =$ 

isSatisfactory Predicate

```
public boolean isSatisfactory () {
 if ((good && fast) || (good && cheap) || (fast && cheap))
    return true;
 return false;
}
```
Simplify the predicate:  $p = g\Lambda f V g\Lambda c V f\Lambda c$ 

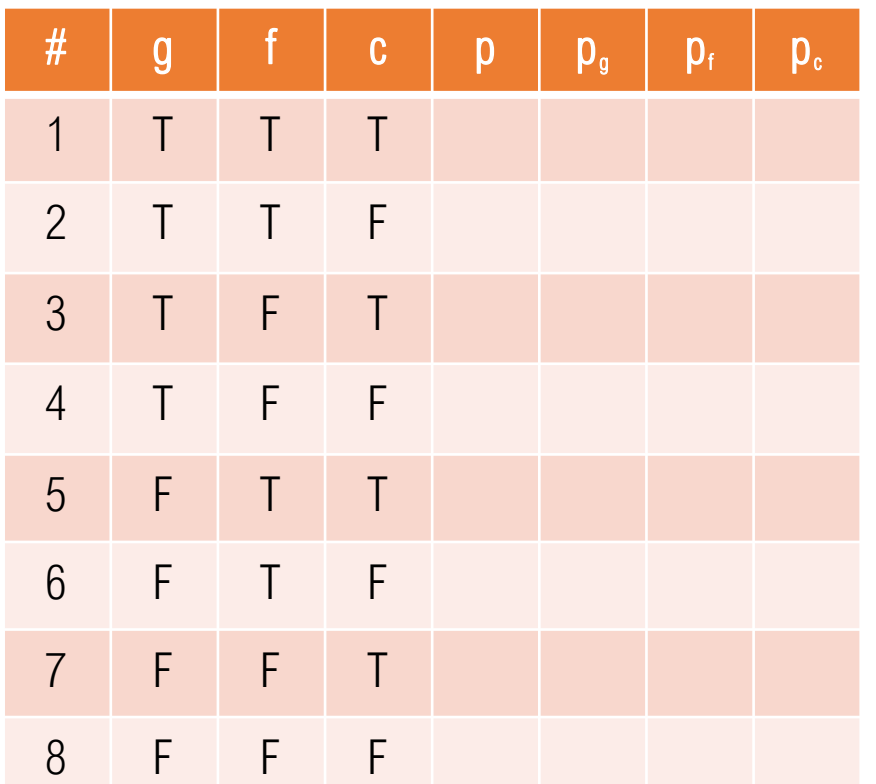

*p = g*∧*f* <sup>∨</sup> *g*∧*c* <sup>∨</sup> *f*∧*c*

#### Complete the truth table for *p*

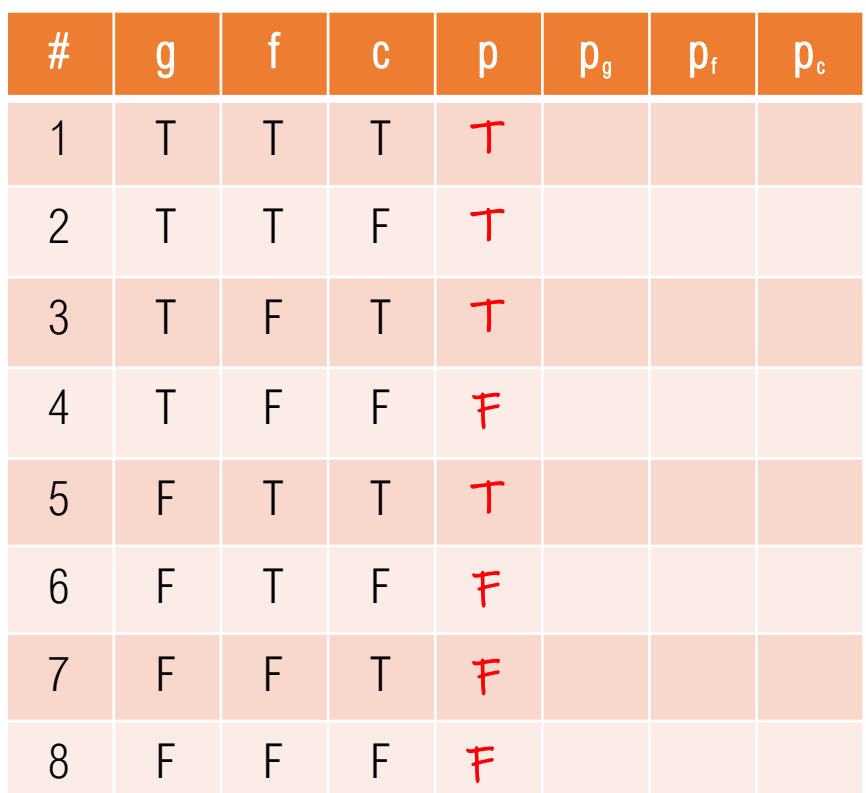

*p = g*∧*f* <sup>∨</sup> *g*∧*c* <sup>∨</sup> *f*∧*c*

#### Complete the truth table for *p*

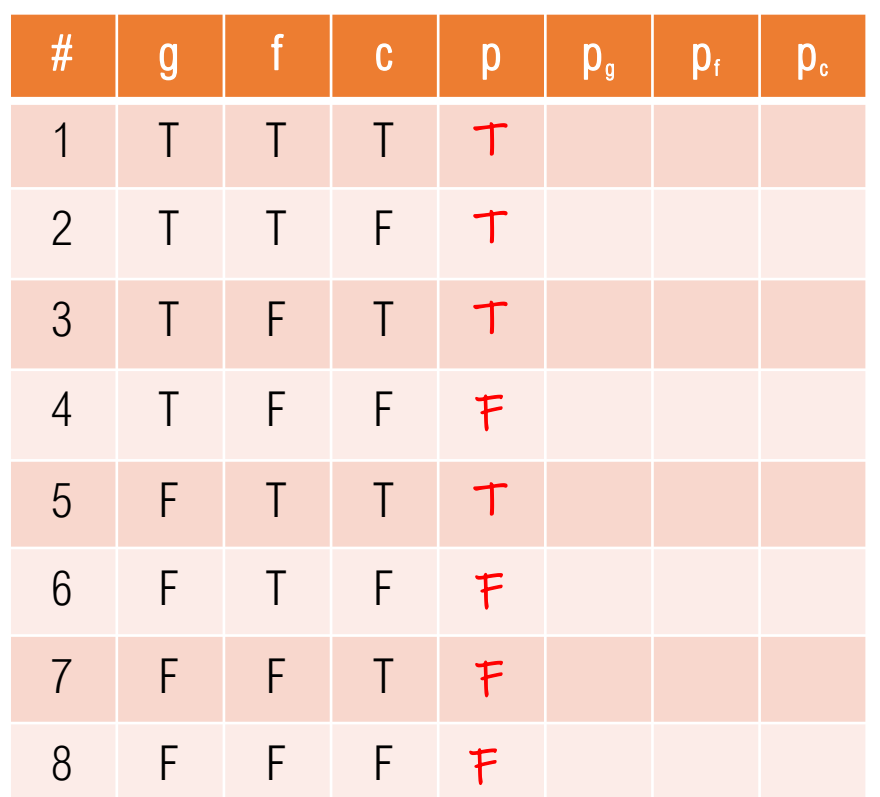

*p = g*∧*f* <sup>∨</sup> *g*∧*c* <sup>∨</sup> *f*∧*c*

#### Determine conditions under which *g* determines *p*

$$
P_g = P_{g = true} \bigoplus P_{g = false}
$$

=

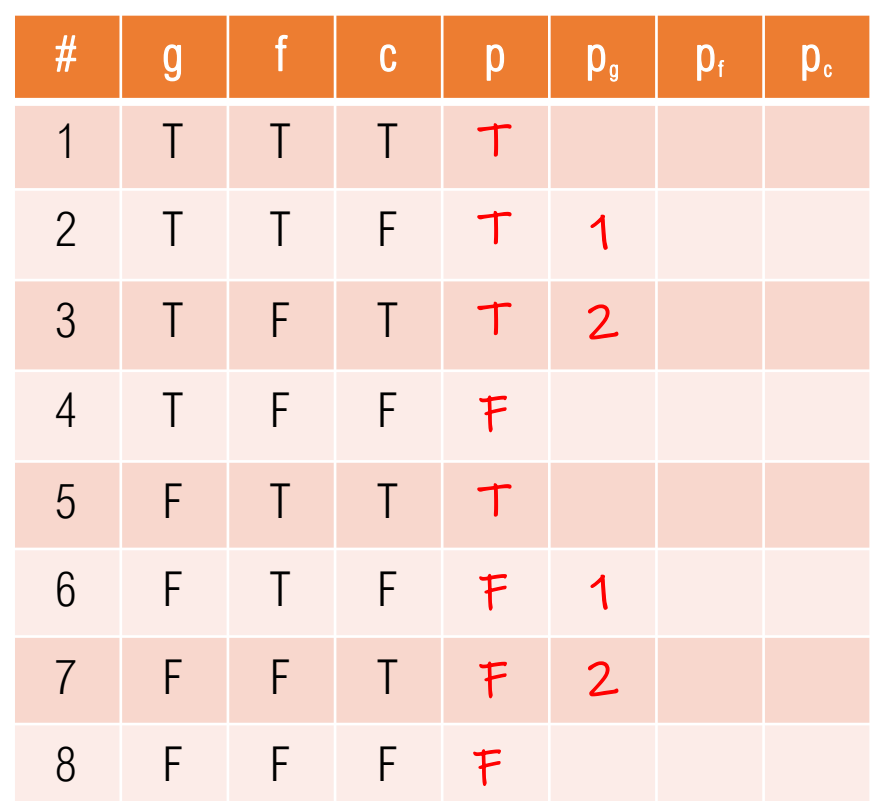

*p = g*∧*f* <sup>∨</sup> *g*∧*c* <sup>∨</sup> *f*∧*c*

#### Determine conditions under which *g* determines *p*

 $P_{q} = P_{q=true} \bigoplus P_{q=false}$ = T∧f∨T∧c∨f∧c ⊕ F∧f∨F∧c∨f∧c  $= fVcVf\Lambda c \oplus f\Lambda c$  $= fVc \oplus f\Lambda c$  $= f \Lambda \neg c$  V  $\neg f \Lambda c$ 

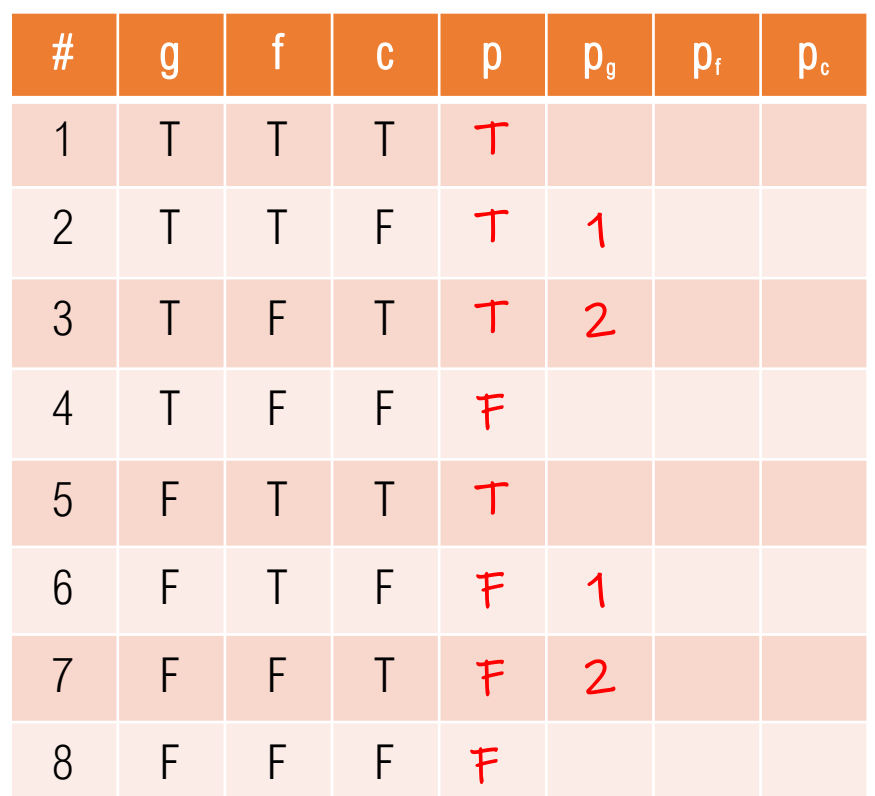

*p = g*∧*f* <sup>∨</sup> *g*∧*c* <sup>∨</sup> *f*∧*c*

#### Determine conditions under which *f* determines *p*

 $p_f = p_{f=true} \bigoplus p_{f=false}$ 

=

9

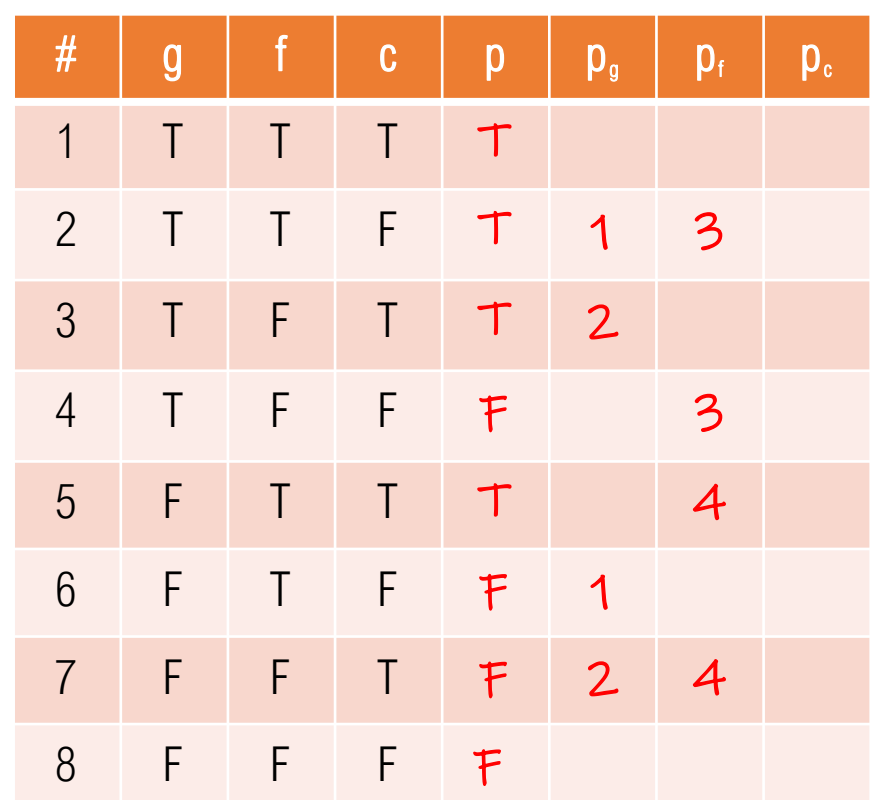

*p = g*∧*f* <sup>∨</sup> *g*∧*c* <sup>∨</sup> *f*∧*c*

#### Determine conditions under which *f* determines *p*

 $p_f = p_{f=true} \bigoplus p_{f=false}$ = g∧T∨g∧c∨T∧c ⊕ g∧F∨g∧c∨F∧c  $=$  g $V$ g $\Lambda$ c $V$ c  $\bigoplus$  g $\Lambda$ c  $= qVc \bigoplus q\Lambda c$  $=$  g $\Lambda \neg C$  V  $\neg Q \Lambda C$ 

RACC Tests for isSatisfactory

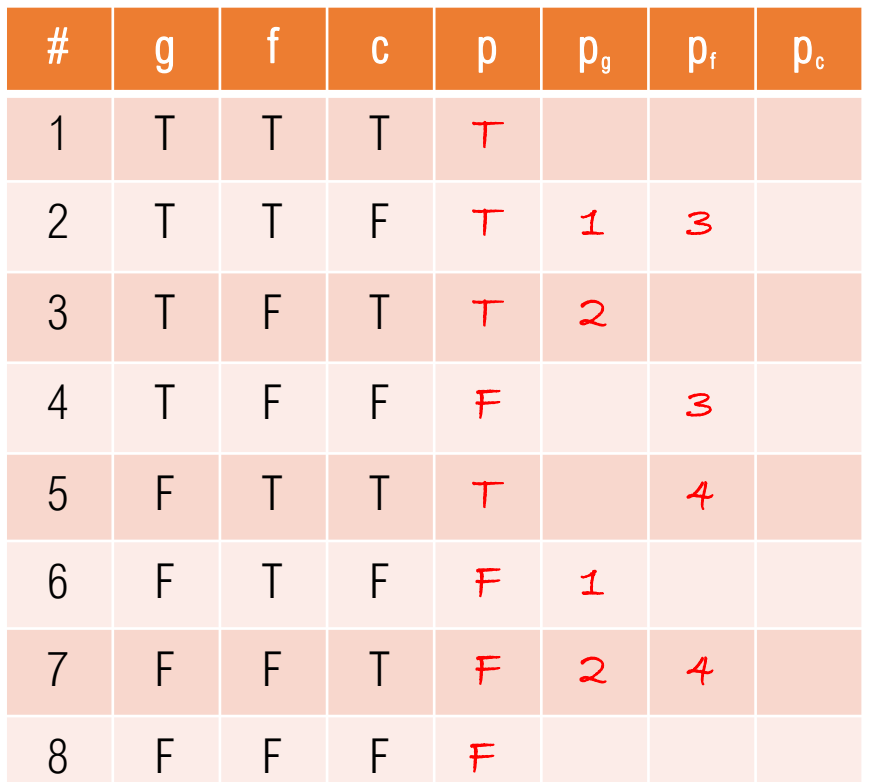

*p = g*∧*f* <sup>∨</sup> *g*∧*c* <sup>∨</sup> *f*∧*c*

Determine conditions under which *c* determines *p*

 $p_c = p_{c=true} \bigoplus p_{c=false}$ =

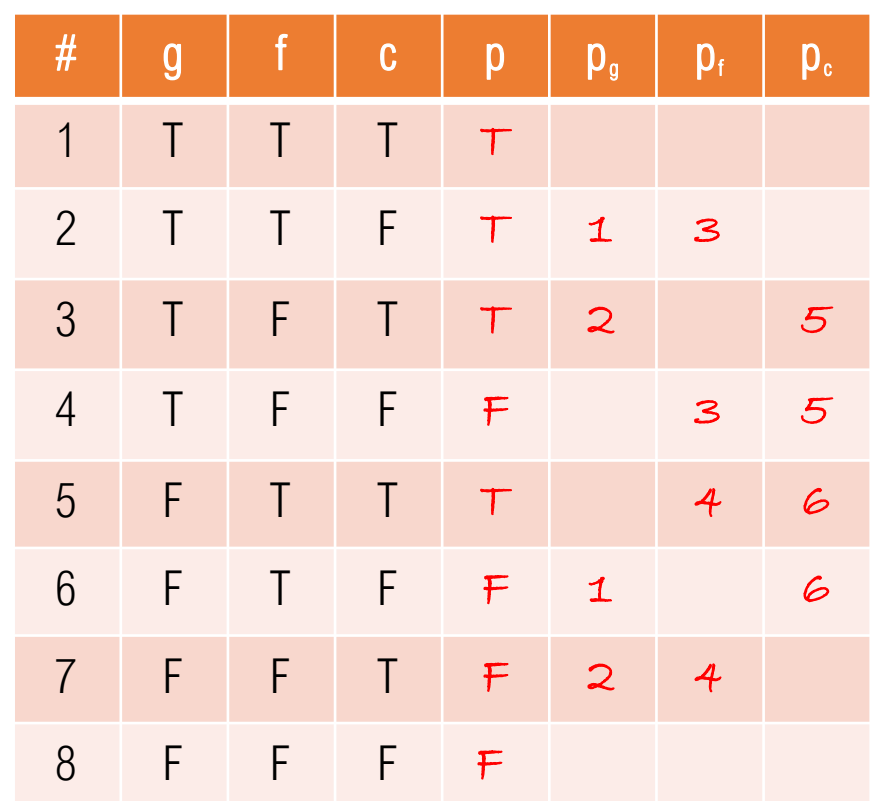

*p = g*∧*f* <sup>∨</sup> *g*∧*c* <sup>∨</sup> *f*∧*c*

#### Determine conditions under which *c* determines *p*

 $p_c = p_{c=true} \bigoplus p_{c=false}$ = g∧f∨g∧T∨f∧T⊕ g∧f∨g∧F∨f∧F = g∧f∨g∨f⊕ g∧f  $= gVf \bigoplus g\Lambda f$  $=$   $\alpha \wedge \neg f \vee \neg \alpha \wedge f$ 

RACC Tests for isSatisfactory

Develop a set of JUnit tests for method isSatisfactory() that satisfies the RACC criterion

> Restricted Active Clause Coverage (RACC) – For each *p* in *P* and each major clause *c<sup>i</sup>* in *C<sup>p</sup>* , choose minor clauses *c<sup>j</sup>* (j!=i) such that *c<sup>i</sup>* determines *p*. *TR* has two requirements for  $c_i$ :  $c_i$  evaluates to true and  $c_i$  evaluates to false. The values chosen for minor clauses  $c_j$  must be the same when  $c_j$  is true as when  $c_i$  is false.  $\mathbf{E}$   $\mathbf{E}$   $\mathbf{c}_i$ :  $\mathbf{c}_i$  evaluates to true<br>chosen for minor clau<br>true as when  $\mathbf{c}_i$  is false.

13

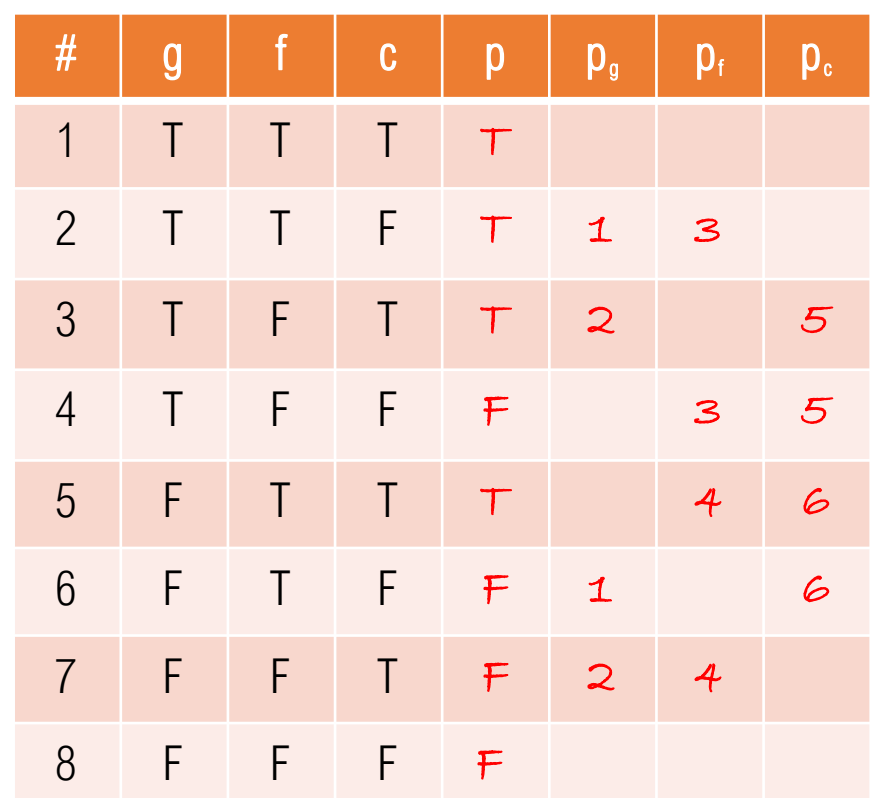

Determine RACC tests for *g, f,*  and *c*

For  $g: (2,6)$  or  $(3,7)$ 

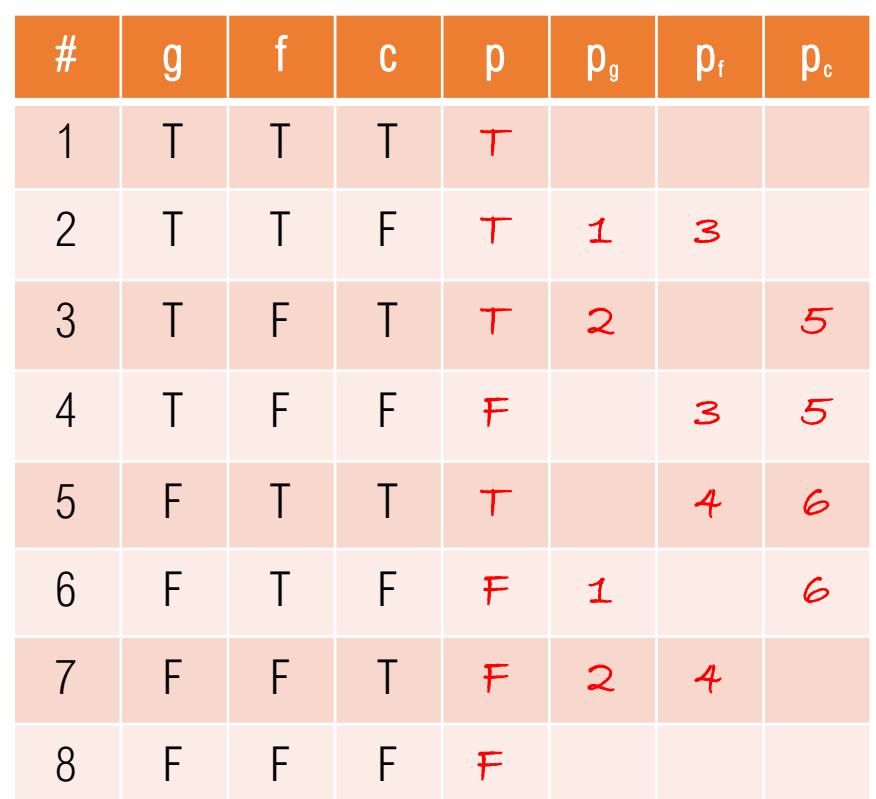

Determine RACC tests for *g, f,*  and *c*

For  $g: (2,6)$  or  $(3,7)$ For f:

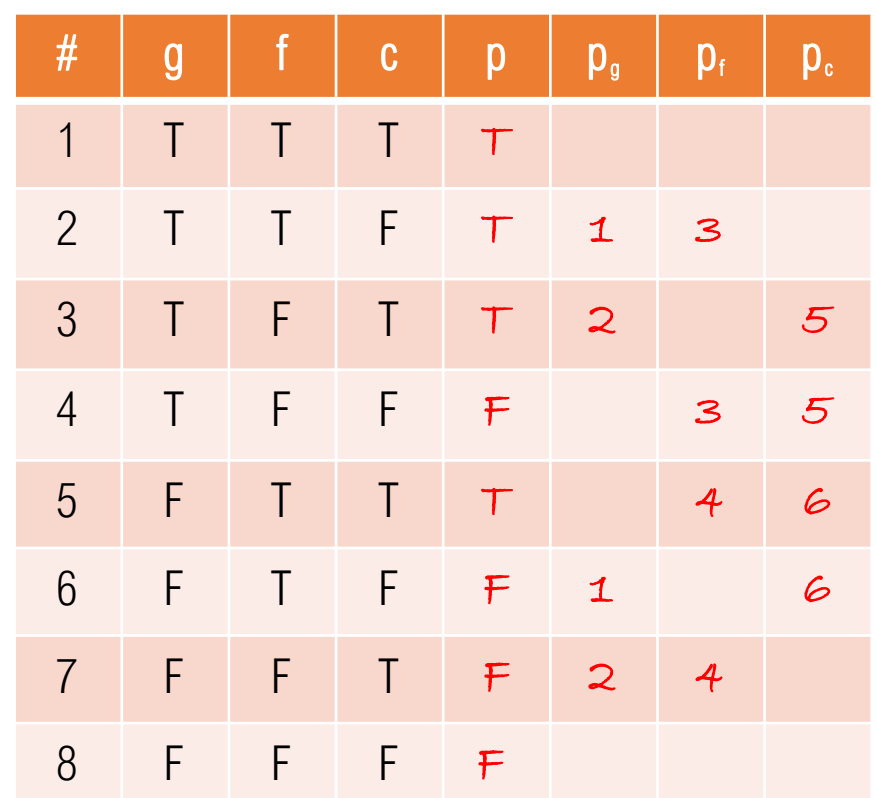

Determine RACC tests for *g, f,*  and *c*

For  $g: (2,6)$  or  $(3,7)$ For  $f: (2,4)$  or  $(5,7)$ For c:

RACC Tests for isSatisfactory

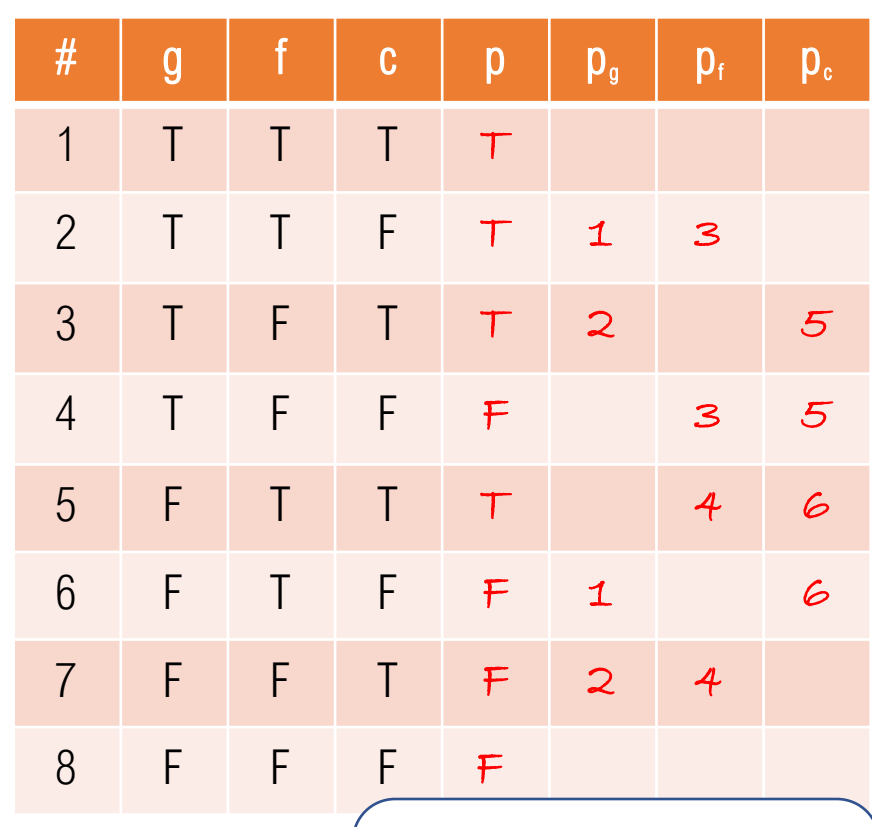

There are various minimal combinations of tests, but we'll arbitrarily choose { 2, 3, 4, 6 }

Determine RACC tests for *g, f,*  and *c*

For  $g: (2,6)$  or  $(3,7)$ For  $f: (2,4)$  or  $(5,7)$ For c: (3,4) or (5,6)

Minimal combinations:  $\{2,3,4,6\}$ ,  $\{2,4,5,6\}$ ,  $\{2,5,6,7\}$ ,  ${2,3,4,7}, {3,4,5,7}, {3,5,6,7}$ 

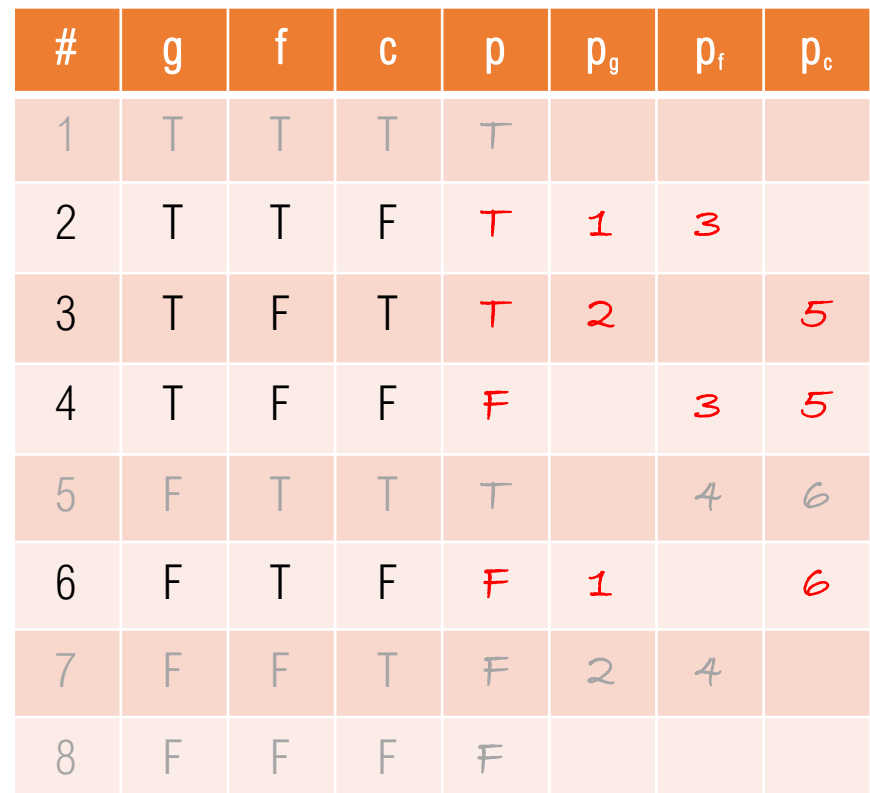

RACC tests: 2,3,4,6 { TTF, TFT, TFF, FTF } GoodFastCheap gfc;

@Before public void setUp() { gfc = new GoodFastCheap();  $// 8: FFF$ 

@Test public void test2() throws Exception { gfc.makeGood();  $// 4: TFF$ gfc.makeFast();  $// 2: TTF$ assertTrue(gfc.isSatisfactory()); }

@Test public void test3() throws Exception { gfc.makeGood();  $// 4: TFF$ gfc.makeCheap();  $// 3: TFT$ assertTrue(gfc.isSatisfactory());

}

}

@Test public void test4() throws Exception { gfc.makeGood();  $// 4: TFF$ assertFalse(gfc.isSatisfactory());

}

}

@Test public void test6() throws Exception { gfc.makeFast(); // 6: F T F assertFalse(gfc.isSatisfactory());

# END OF EXERCISE

Exercise 8.3 #12

```
public final class GoodFastCheap
{
 boolean good = false;
 boolean fast = false;
 boolean cheap = false;public void makeGood () {
   good = true;
   if (fast && cheap) cheap = false;
 }
 public void makeFast () {
   fast = true;
   if (good && cheap) good = false;
 }
 public void makeCheap () {
   cheap = true;if (good && fast) fast = false;
 }
 public void makeBad () { good = false };
 public void makeSlow () \{ fast = false \};public void makeExpensive () { cheap = false; }
 public boolean isSatisfactory () {
   if ((good && fast) || (good && cheap) || (fast && cheap))
     return true;
   return false;
 }
 public boolean isSatisfactoryRefactored () {
   if (good && fast) return true;
   if (good && cheap) return true;
   if (fast && cheap) return true;
   return false;
 }
                                                          Analyze and test 
                                                           this predicate
```
}

Good, fast, and cheap: pick any two out of three!

### IsSatisfactoryRefactored Predicate

```
public boolean isSatisfactory () {
 if ((good && fast) || (good && cheap) || (fast && cheap))
    return true;
 return false;
}
```
Simplify the predicates:

 $P_1 =$ 

 $P_2$  =

 $P_3$  =

### IsSatisfactoryRefactored Predicate

```
public boolean isSatisfactory () {
  if ((good && fast) || (good && cheap) || (fast && cheap))
    return true;
 return false;
}
```

```
Simplify the predicates:
P_1 = g\Lambda fP_2 = g\Lambda cP_3 = f\Lambda c
```
Compute *p* and determine when *g* and *f* determine *p<sup>1</sup>*

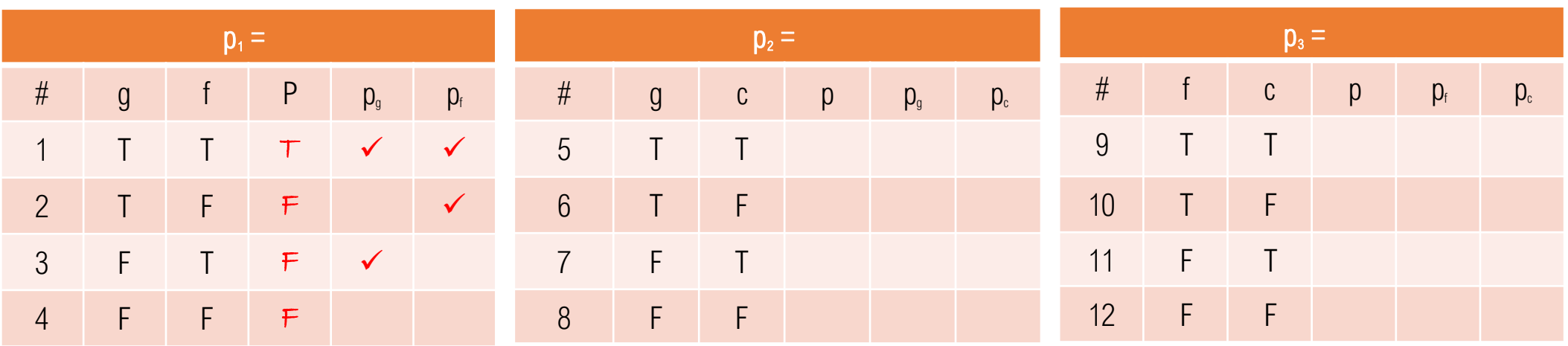

Compute RACC test pairs for *g* and *f* TRs for *g*: TRs for *f*:

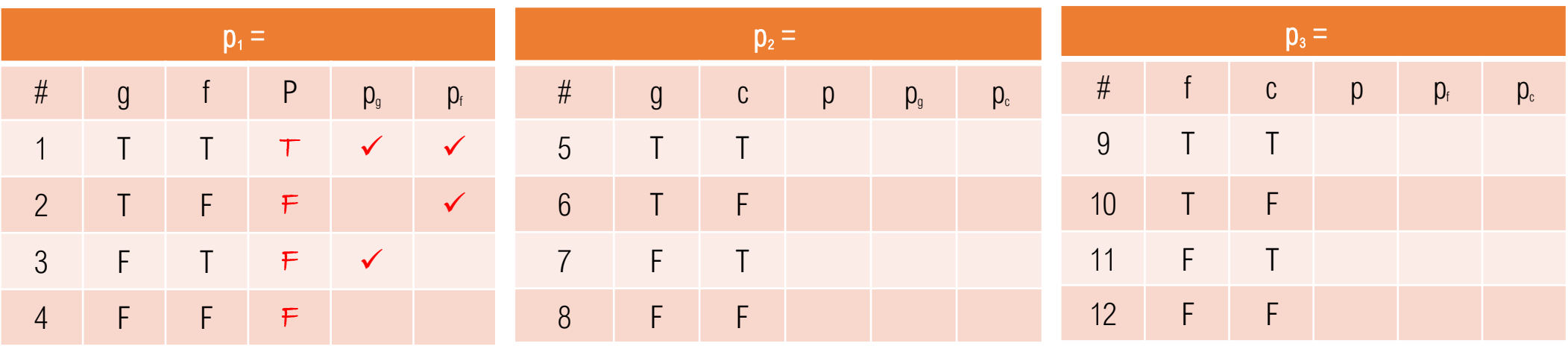

Compute RACC test pairs for *g* and *f*

TRs for  $g: (1,3)$ TRs for *f*: (1,2)

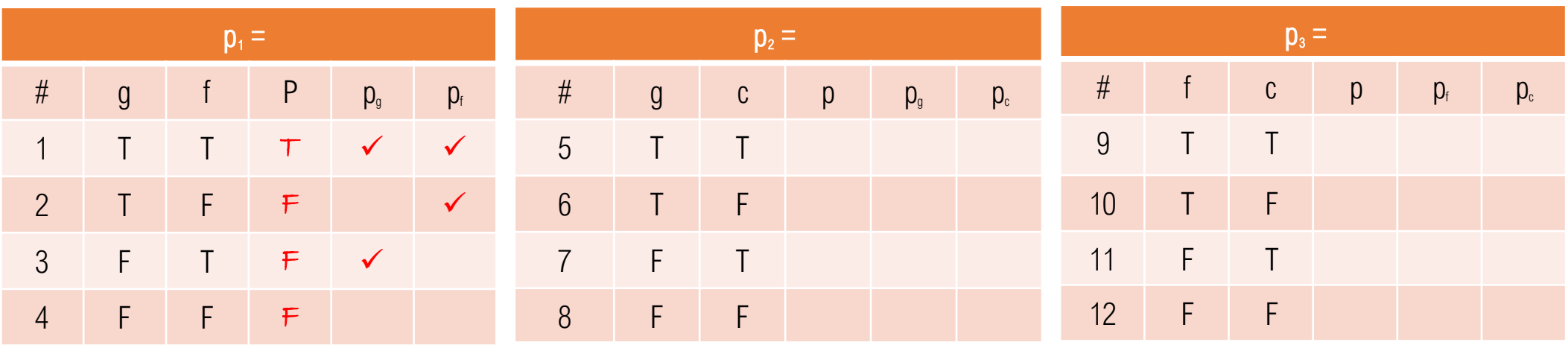

Compute *p* and determine when *g* and *c* determine *p<sup>2</sup>*

TRs for  $g: (1,3)$ TRs for  $f: (1,2)$ 

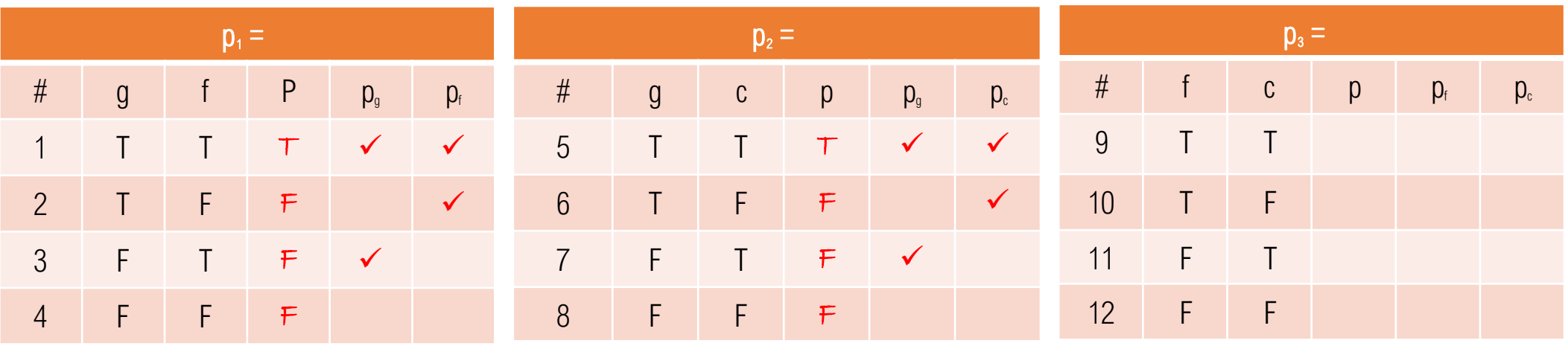

TRs for  $g$ :  $(1,3)$ 

TRs for *f*: (1,2)

Compute *p* and determine when *g* and *c* determine *p<sup>2</sup>*

Compute RACC test pairs for *g* and *c* TRs for *g*: TRs for *c*:

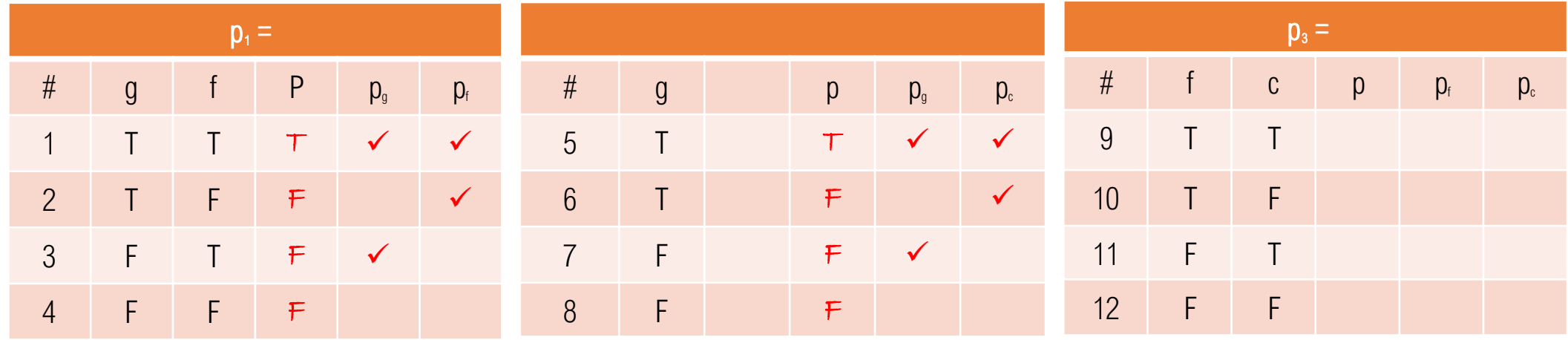

Compute *p* and determine when *g* and *c* determine *p<sup>2</sup>*

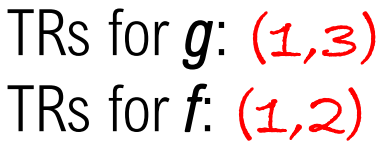

Compute RACC test pairs for *g* and *c* TRs for  $g: (5,7)$ TRs for *c*: (5,6)

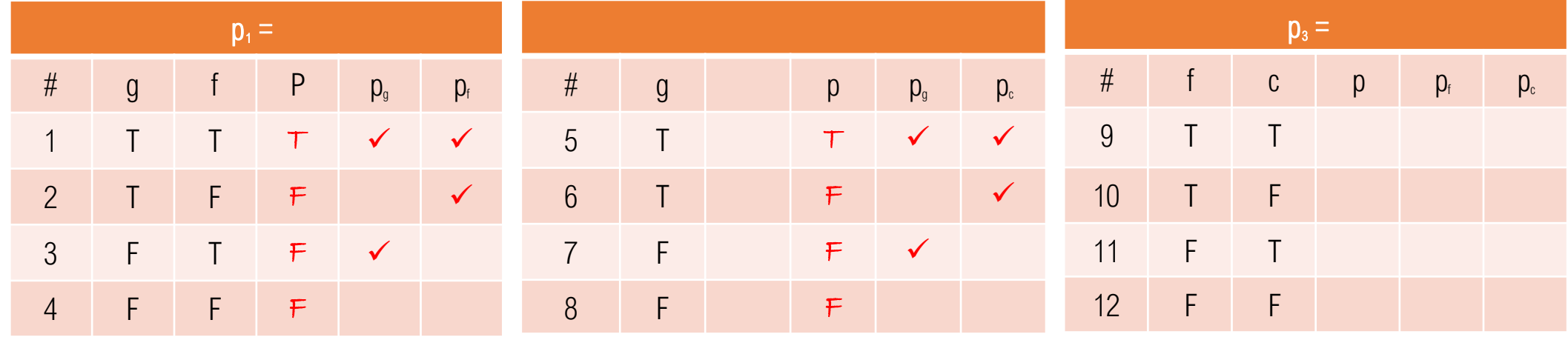

Compute *p* and determine when *g* and *f* determine *p<sup>3</sup>*

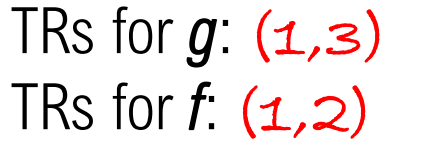

TRs for  $g: (5,7)$ TRs for *c*: (5,6)

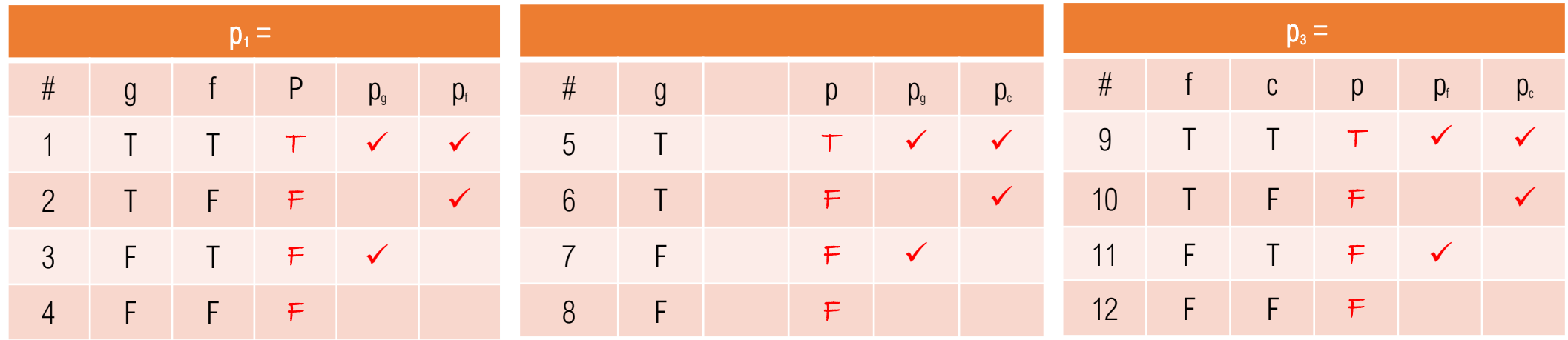

TRs for  $g$ :  $(1,3)$ 

TRs for *f*: (1,2)

Compute *p* and determine when *g* and *f* determine *p<sup>3</sup>*

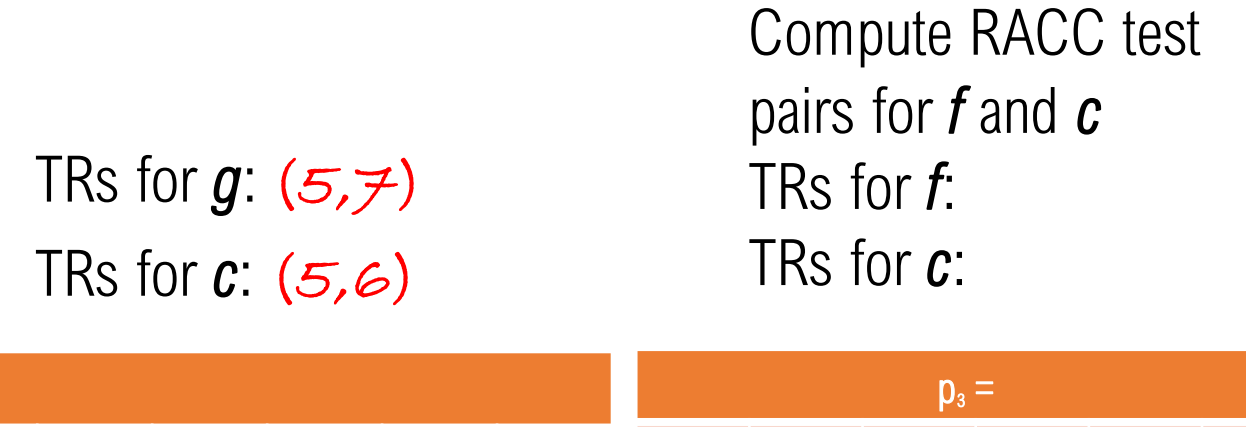

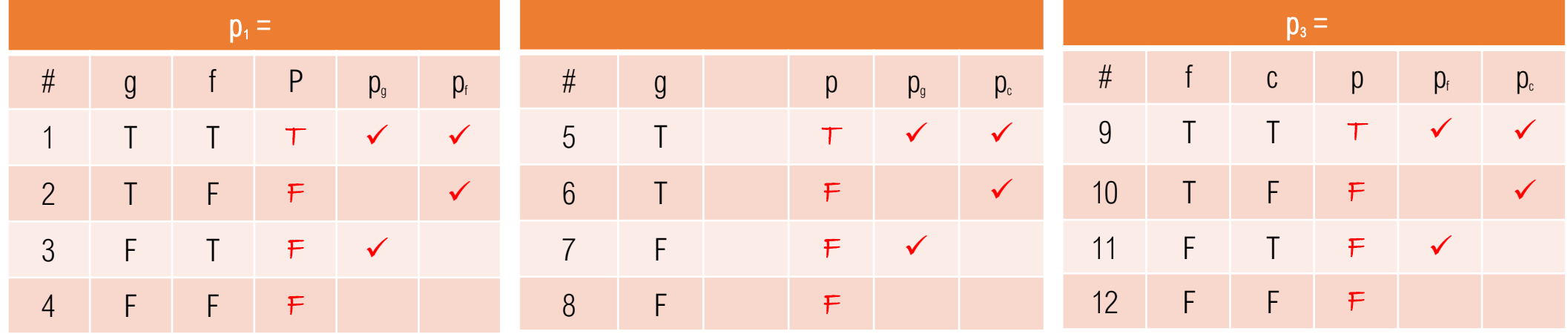

4 F F F

Compute *p* and determine when *g* and *f* determine *p<sup>3</sup>*

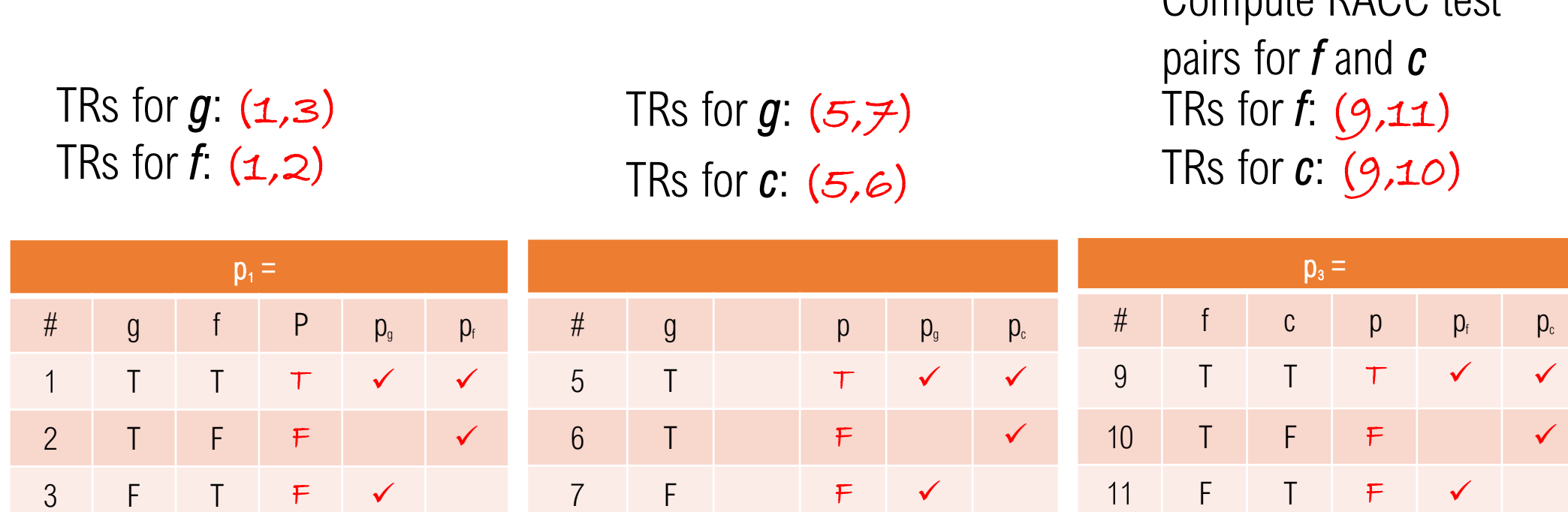

8 F F

12 F F F

Compute RACC toot

RACC for IsSatisfactoryRefactored

For f∧c:

Note that to reach g∧c, g∧f m ust be false. To reach f∧c, g∧c an d g∧f must be false. That suggests we should work from the bottom up!

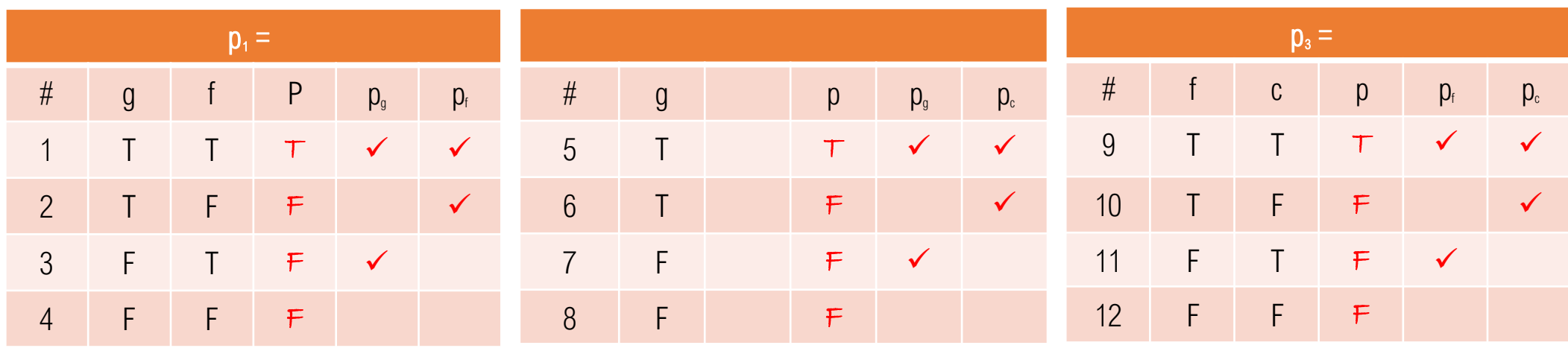

RACC for IsSatisfactoryRefactored

For f∧c:tests 9, 10, 11 c:{ \*TT, \*TF, \*FT }

Which solutions are controllable and reachable?

Note that to reach g∧c, g∧f m ust be false. To reach f∧c, g∧c an d g∧f must be false. That suggests we should work from the bottom up!

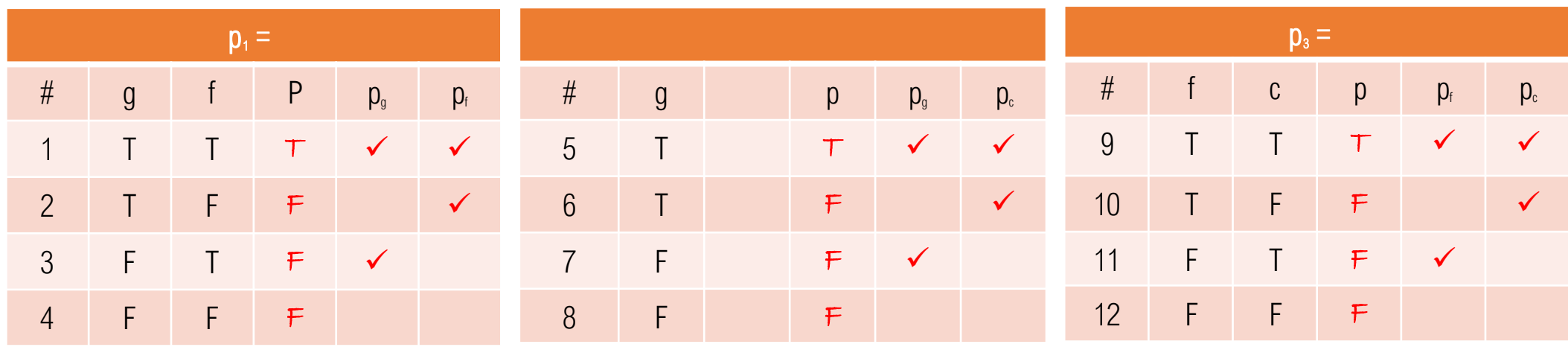

RACC for IsSatisfactoryRefactored

For f∧c:tests 9, 10, 11 { \*TT, \*TF, \*FT } Which solutions are controllable and reachable?  ${FTT, FTF, FFT}$ All others won't reach

Note that to reach g∧c, g∧f m ust be false. To reach f∧c, g∧c an d g∧f must be false. That suggests we should work from the bottom up!

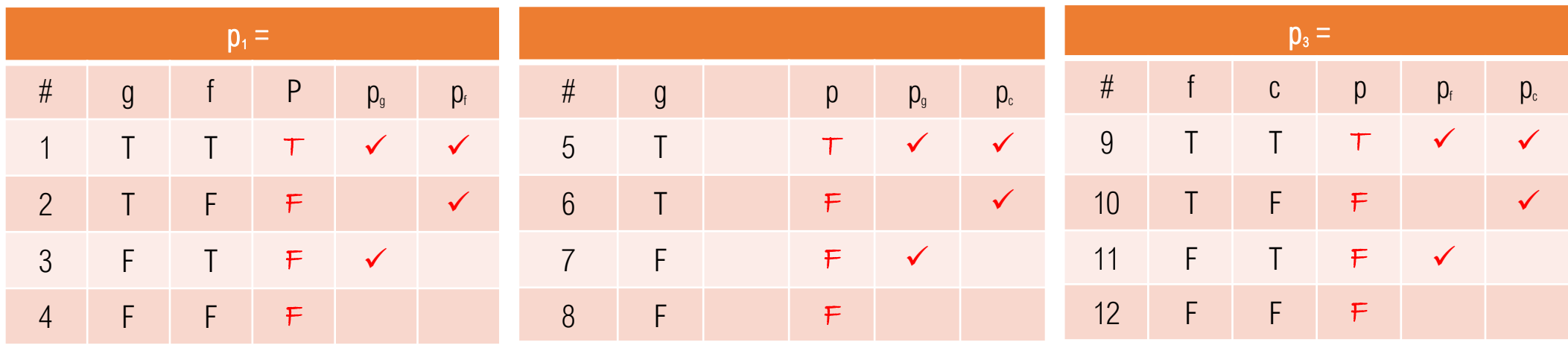

RACC for IsSatisfactoryRefactored

f∧c: { FTT, FTF, FFT }

For g∧c:

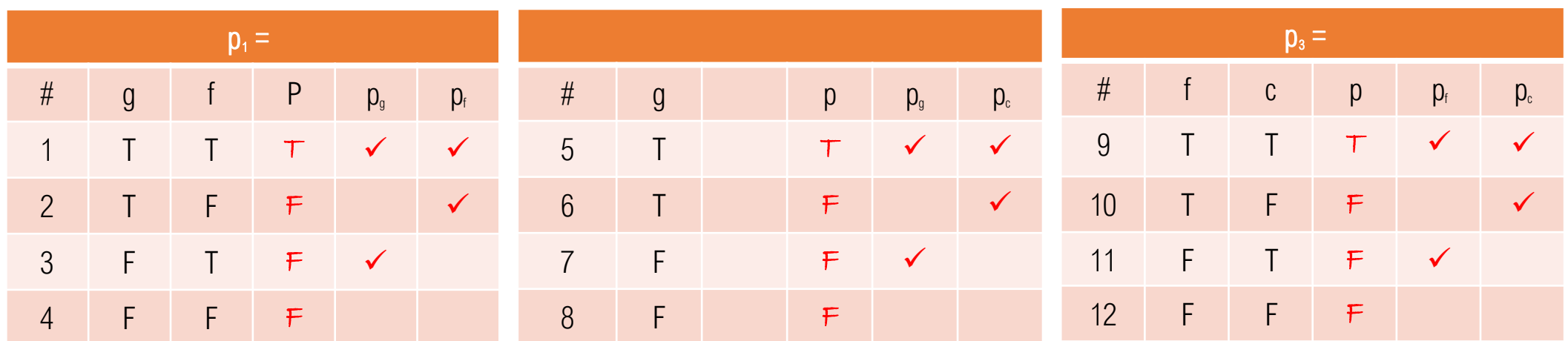

RACC for IsSatisfactoryRefactored

f∧c: { FTT, FTF, FFT }

For g∧c: tests  $5, 6, 7$  ${T^*T, T^*F, F^*T}$ 

Which solutions are controllable and reachable?

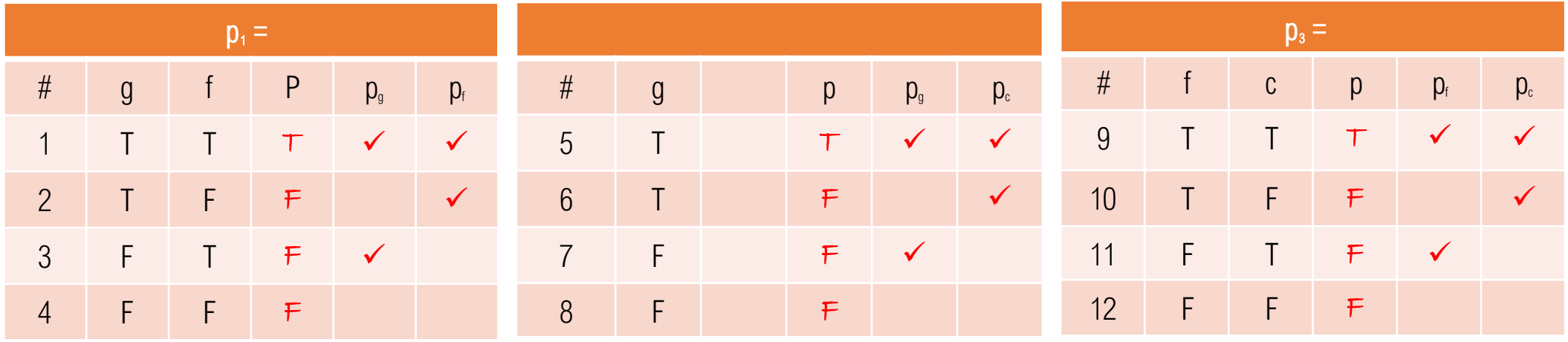

TRs for  $g: (1,3)$  and  $(5,7)$ TRs for *f*: (1,2) and (9,11) TRs for *c*: (5,6) and (9,10) f∧c: { FTT, FTF, FFT }

For g∧c: tests  $5, 6, 7$  ${T^*T, T^*F, F^*T}$ Which solutions are controllable and reachable?  $\{TFT, TFF, F*T\}$ 

All others won't reach f∧c

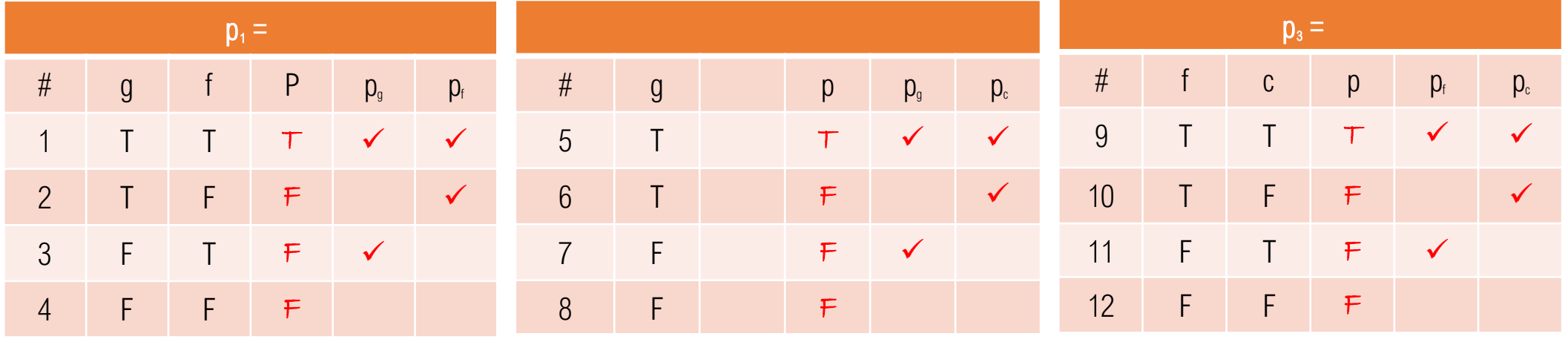

RACC for IsSatisfactoryRefactored

#### $f$  $\Lambda$ c: {  $FTT$ ,  $FTF$ ,  $FFT$ } g∧c: { TFT, TFF, F\*T }

For g∧f:

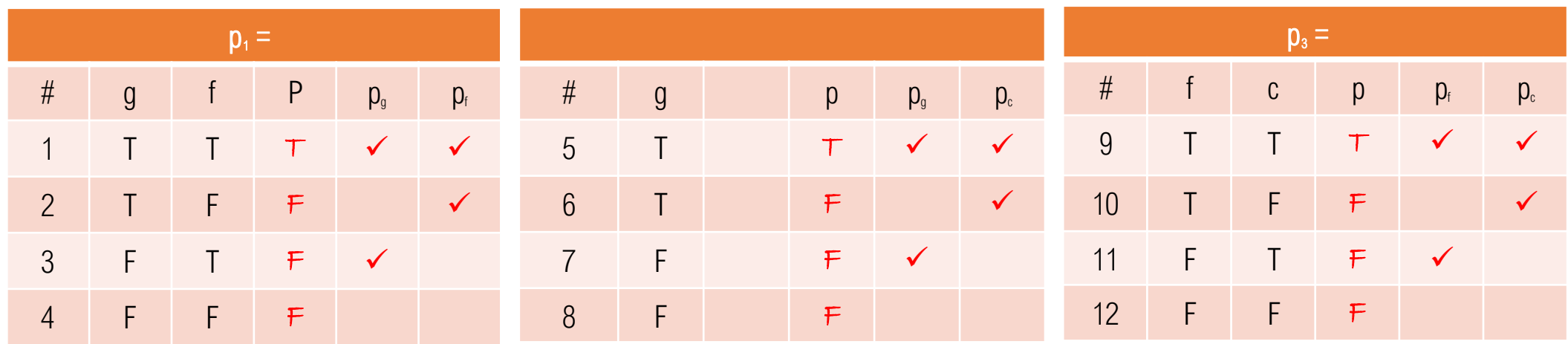

RACC for IsSatisfactoryRefactored

 $f$  $\Lambda$ c: {  $FTT$ ,  $FTT$ ,  $FFT$ } g∧c: { TFT, TFF, F\*T }

For g∧f: tests 1, 2, 3  ${T^*}, T^*$ ,  $T^*$  }

Which solutions are controllable and reachable?

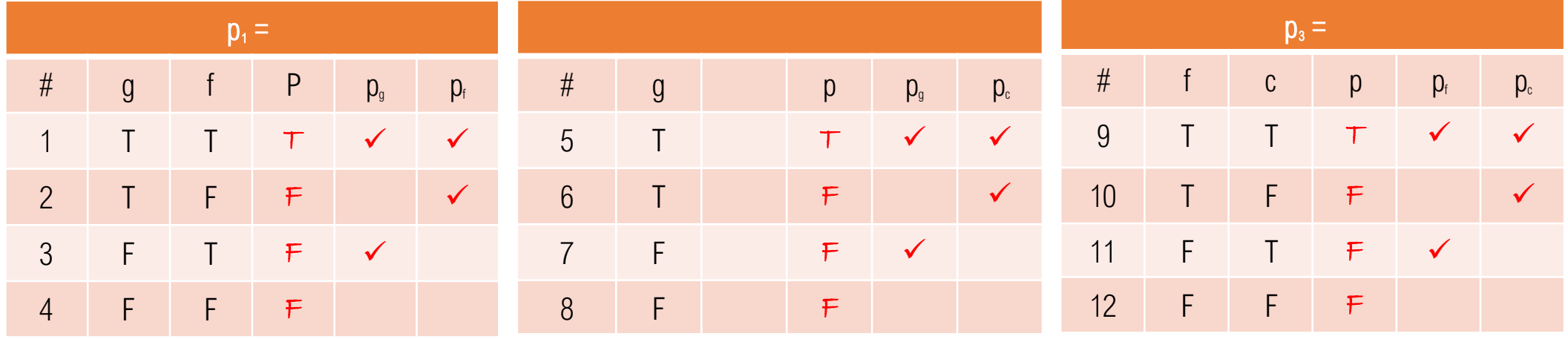

RACC for IsSatisfactoryRefactored

 $f$  $\Lambda$ c: {  $FTT$ ,  $FTT$ ,  $FFT$ } g∧c: { TFT, TFF, F\*T }

For g∧f: tests 1, 2, 3  ${T^*}, T^*$ ,  $T^*$  }

Which solutions are controllable and reachable?

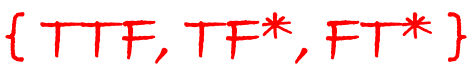

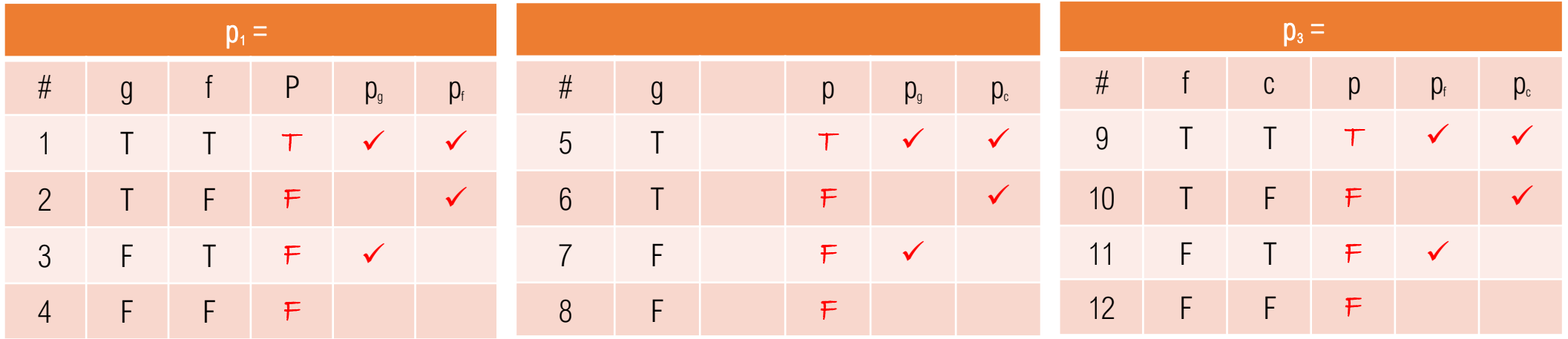

TRs for  $g: (1,3)$  and  $(5,7)$ TRs for *f*: (1,2) and (9,11) TRs for *c*: (5,6) and (9,10)

#### $f$  $\Lambda$ c: {  $FTT$ ,  $FTT$ ,  $FFT$ } g∧c: { TFT, TFF, F\*T } g∧f: { TTF, TF\*, FT\* }

Fill in the \*s for a minimal set of test inputs:

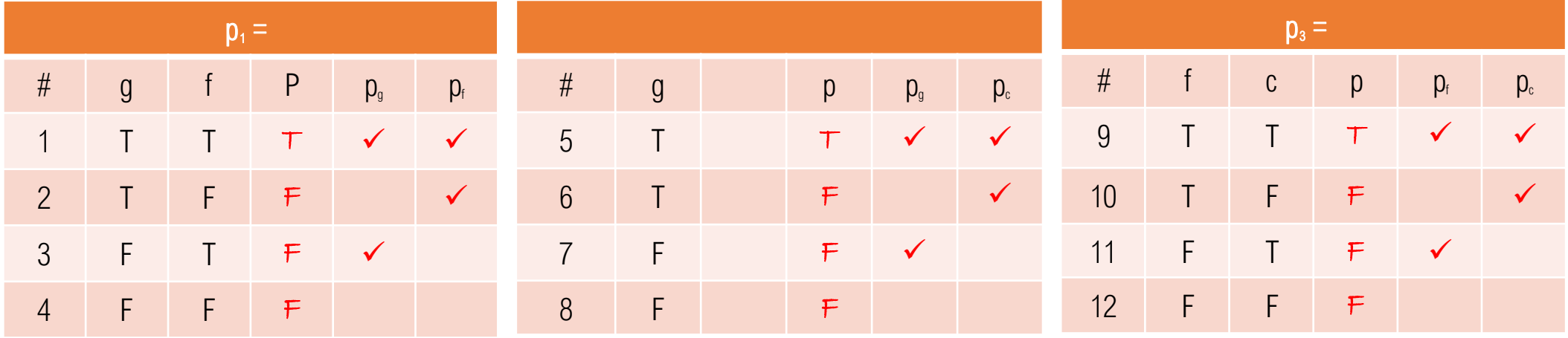

TRs for  $g: (1,3)$  and  $(5,7)$ TRs for *f*: (1,2) and (9,11) TRs for *c*: (5,6) and (9,10)

#### $f$  $\Lambda$ c: {  $FTT$ ,  $FTT$ ,  $FFT$ } g∧c: { TFT, TFF, F\*T } g∧f: { TTF, TF\*, FT\* }

Fill in the \*s for a minimal set of test inputs:  ${FTT, FTF, FFT, TFT, TFF, TTF}$ 

Compare to isSatisfactory:

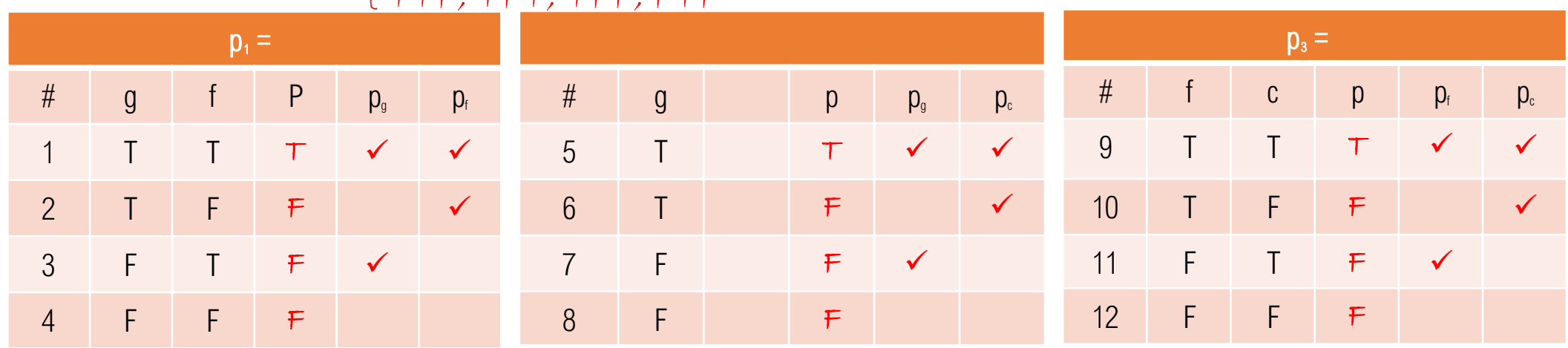

#### { TTF, TFT, TFF, FTF

RACC Tests for IsSatisfactory

```
GoodFastCheap gfc;
@Before public void setUp() {
  gfc = new GoodFastCheap(); //8: FFF
}
@Test public void test1() throws Exception {
  gfc.makeGood(); // 4: T F F
  gfc.makeFast(); // 2: T T F
  assertTrue(gfc.isSatisfactory());
}
@Test public void test2() throws Exception {
  gfc.makeGood(); // 4: T F F
  assertFalse(gfc.isSatisfactory());
}
@Test public void test3() throws Exception {
  gfc.makeFast(); // 6: F T F
  assertFalse(gfc.isSatisfactory());
}
@Test public void test4() throws Exception {
  gfc.makeGood(); // 4: T F F
  gfc.makeCheap(); // 3: T F TassertTrue(gfc.isSatisfactory());
}
                                                 {
                                                 }
                                                 {
                                                 }
```

```
@Test public void test5() throws Exception 
  gfc.makeCheap(); // 7: F F T
  assertFalse(gfc.isSatisfactory());
@Test public void test6() throws Exception 
  gfc.makeFast(); \frac{1}{6}: F T F<br>gfc.makeCheap(); \frac{1}{5}: F T T
  gfc.makeCheap();
  assertTrue(gfc.isSatisfactory());
```